MENESR Direction de la Technologie, SD-TICE Délégation aux Usages de l'Internet

## **Résultats essentiels du "Rapport d'enquête Wifi"**

### **remplie par les établissements entre le 1/06/05 et le 15/07/05 relative aux réalisations opérées à l'aide des financements obtenus dans le cadre de "l'appel d'offres incitatif Wifi" d'Octobre 2004**

#### **1. Réponses à l'enquête**

Un "appel d'offres incitatif Wifi" a été lancé par la DT en 2004, portant essentiellement sur l'équipement des établissements en bornes sans fil et accessoirement sur l'achat d'ordinateurs portables pour organiser un prêt aux étudiants. 111 établissements ont été financés par la DT pour un montant total de 1 770 000 €.

Une enquête a été lancée auprès de ces 111 établissements sur les résultats de cette action. Elle comportait 112 questions représentant 174 champs à remplir.

107 établissements ont répondu, totalisant 1 451 000 étudiants, répartis en fait en 105 réponses car les universités Grenoble 1, 2 et 3 ont rendu une seule réponse regroupée dans le **GRECO** 

Le taux de réponses a donc été de 96 %, soit 84 Universités sur 85, 21 IUFM sur 23, 2 écoles sur 3. N'ont pas répondu à l'enquête!: ENS Lyon, IUFM du Pacifique, IUFM de Caen, Université Toulouse 3.!

Sur les 105 ayant répondu, 2 établissements se sont arrêtés à la question 20 (Université de Saint Etienne, Université de Nice),!3 se sont arrêtés à la question 60 (IUFM de Nice, IUFM de La Réunion, Université Montpellier 3), 100 sont allés jusqu'au bout du questionnaire.

On peut donc affirmer que cette enquête donne une vue assez exhaustive et précise de la mise en place des infrastructures.

#### **2.!Traitement des données**

Cette enquête regroupant des données réparties sur 174 champs pour 105 réponses, comporte donc 18270 données qu'il a été nécessaire de traiter afin d'aboutir à une vision cohérente des établissements.

*1) Résultat de l'enquête relatif à chaque question posée* :

Chaque question a fait l'objet d'un traitement permettant de se faire une représentation de la réponse d'ensemble des établissements à cette question.

*2) Panorama d'ensemble* :

A partir des données brutes de l'enquête, cinq types de traitements quantitatifs ont été réalisés, qui ont représenté en tout 74 opérations portant chacune sur un ou plusieurs champs!:

1)!Normalisation!: les données ont été rapportées dans la plupart des cas à l'étudiant.

2)!Choix de critères permettant d'apprécier la qualité des réponses et d'évaluer l'état des lieux et leur évolution. Ont été retenus 25 critères quantitatifs et 13 critères de cohérence, soit au total 38 critères.

3)!Etablissement d'une cotation!: pour chacun de ces critères les établissements dont été classés en 5 groupes, libellés de A à E,

4) Classement par groupe thématique et classement général!: les 38 tests (25 quantitatifs et 13 de cohérence) ont été regroupés en 6 thèmes!:

–!la qualité de l'information!: regroupe 5 critères de cotation!: Diffusion de l'information (I1)!; Organisation d'une journée d'information Wifi (I2)!; Point d'information MIPE (I3)!; Point d'information Wifi (I4)!; Point d'assistance Wifi (I5)

–!l'équipement Wifi!: regroupe 11 critères de cotation!: Organisation de zones de travail Wifi (W1)!; Types de zones couvertes par le Wifi (W2)!; Proportion de sites couverts par le Wifi au 1er Juin 2005 (W3)!; Proportion de sites couverts par le Wifi au 1er Octobre 2005 (W4)!; Proportion d'étudiants ayant un accès Wifi sur leur site au 1er Juin 2005 (W5)!; Proportion d'étudiants ayant un accès Wifi sur leur site au 1er Octobre 2005 (W§)!; Proportion de bornes installées au 1er Juin 2005 par rapport à l'engagement contractuel (W7)!; Proportion de bornes installées au 1er Octobre 2005 par rapport à l'engagement contractuel (W8)!; Débit cumulé par étudiant au 1er Octobre 2004 (W9)!; Débit cumulé par étudiant au 1er Juin 2005 (W10)!; Débit cumulé par étudiant au 1er Octobre 2005 (W11)!;

–!les aspects financiers!: regroupe 2 critères de cotation!: Proportion des crédits DT engagés au 1er Juin 2005 (F1)!; Proportion des crédits totaux engagés au 1er Juin 2005 (F2).

–!l'accès des étudiants à des ordinateurs!: regroupe 4 critères de cotation!: Nombre d'ordinateurs fixes en libre service par 10 étudiants au 1/10/05 (O1)!; Nombre d'ordinateurs portables en prêt par 1000 étudiants au 1er Juin 2005 (O2)!; Nombre d'ordinateurs portables en prêt par 1000 étudiants au 1er Octobre 2005 (O3)!; Nombre de jours de prêt par 1000 étudiants entre le 1/1/05 et le 1/6/05 (O4).

–!l'accès des étudiants à un ENT!: regroupe 3 critères de cotation!: Le pourcentage d'étudiants ayant accès à un ENT au 1er Juin 2005 (E1)!; Le pourcentage d'étudiants ayant accès à un ENT au 1er Octobre 2005 (E2)!; Le nombre de connexions par étudiant entre le 1er Janvier et le 1er Juin 2005 (E3).

–!la cohérence des réponses!: regroupe les 13 tests de cohérence!: Financement volet 1!; Engagements volet 1!; Bornes en place au 1er Juin 2005!; Bornes en place au 1er Octobre 2005!; Gestion des connexions!; Authentification des utilisateurs!; Financement volet 2!; Engagements volet 2!; Montant total financé!; Déclaration financement DT!; Nombre d'ordinateurs fixes au 1er Juin 2005!; Nombre d'ordinateurs portables au 1er Juin 2005!; Nombre de connexions entre le 1/01/05 et le 1/06/05.

Dans chacun des 6 thèmes chaque établissement s'est vu attribuer une note de 0 à 10, et enfin une note globale traduisant la performance de l'établissement au regard de l'ensemble ces 38 critères, ce qui a permis de classer les établissements les uns par rapport aux autres dans chacun des 6 thèmes d'une part, de façon globale d'autre part.

5) Visualisation!: à l'issue de ces opérations, on se retrouve avec un tableau de 45 colonnes et 105 lignes soit 4725 cases comportant des lettres ou des chiffres, qui ont été traités par plages couleurs afin de présenter des vues d'ensemble pertinentes.

A ceci a dû s'ajouter l'analyse des questions ouvertes, qui a été faite séparément.

Les résultats de l'enquête font l'objet de 3 documents!:

–!un fichier Excel où apparaissent les réponses de chaque établissement à chacune des questions posées dans l'enquête,

–!le présent document qui relate les résultats essentiels du rapport d'enquête, et qui constitue donc un résumé du rapport ci-dessus. Il concerne la méthodologie employée et les principaux résultats globaux qu'on peut en tirer au niveau national. L'impact sur chaque établissement et leur classement dans chacun des thèmes, par rapport aux critères choisis, apparaît dans le rapport d'enquête.

#### **3.!Panorama d'ensemble des établissements**

#### *3.1.!Présentation du panorama*

Le tableau en plages de couleurs ci-dessous intitulé "Vue panoramique globale du résultat de l'enquête" comporte 34 colonnes et 105 lignes (une par établissement). Toutes les données chiffrées, y compris les noms des établissements, ont été effacées de ce tableau, pour des questions de clarté, mais figurent dans le rapport d'enquête. Dans la première colonne figure le nom de l'établissement (ici effacé). Les 25 colonnes suivantes correspondent aux 25 critères quantitatifs décrits ci-dessus. Elles sont groupées suivant les 5 thèmes déjà énumérés. Le 6ème thème regroupant les critères de cohérence ne figure pas ici faute de place (il figure sur le rapport d'enquête). Dans l'avant dernier groupe (en têtes de colonnes de couleur violette) figurent les moyennes de chacun des 6 thèmes, et dans le dernier groupe (en-tête grisé) figurent la note et le classement global de chaque établissement. Comme on le voit, les établissements ont été ici triés sur leur classement global de 1 à 105.

La note globale (avant dernière colonne) fait apparaître les 21 "meilleurs" établissements (c'est à dire ayant obtenu les meilleurs résultats par rapport aux critères retenus) classés en bleu (1 à 21), les 21 suivants (22 à 42) en vert, les 21 suivants (43 à 63) en Jaune, les 21 suivants (64 à 84) en orangé, les 21 derniers (85 à 105) e, rouge. Dans chaque colonne ont ainsi été coloriés les meilleurs en bleu, les suivants en vert, puis jaune, orangé et enfin rouge.

#### *3.2. Les faits saillants*

Ce panorama fait apparaître un certain nombre d'éléments importants.

–!le premier est la bonne homogénéité des résultats!: les établissements bien situés au classement global (colonnes à en-tête gris) sont aussi bien positionnés dans les classements spécifiques à chaque thème (colonnes à en-tête violet), ainsi que, statistiquement, dans chacun des critères (les autres colonnes). Ceci se traduit par le fait que la partie supérieure du tableau est à dominante bleueverte-jaune, alors que la partie inférieure est à dominante jaune-orangé-rouge. Ceci fait bien apparaître le positionnement général de chaque établissement,

–!le second concerne les critères quantitatifs!: ils sont examinés plus en détail dans le rapport d'enquête, avec pour chacun le classement correspondant de chaque établissement, mais l'examen de la tonalité du tableau fait apparaître clairement que!: les groupes "Finances" et "Equipement wifi" (colonnes à en-tête F et W) sont à très nette dominante bleue-verte-jaune, alors que les groupes "information", "accès aux ordinateurs" et "accès ENT" sont à très nette dominante jauneorangé-rouge. Ceci signifie en clair que, statistiquement!:

•!nos établissements ont fait un gros effort sur l'utilisation des fonds alloués d'une part, sur leur équipement wifi d'autre part, mais un effort important doit encore être accompli dans les domaines de!:

•!la diffusion de l'information parmi les étudiants,

•!l'accès aux ordinateurs fixes en libre service, ou aux ordinateurs portables en prêt,

•!l'accès aux ENT.

L'appel d'offres MIPE 2 met l'accent sur les deux premières lacunes, puisque dans cet appel d'offre l'information est un item obligatoire et que la thématique essentielle est centrée sur l'aide aux étudiants.

Cependant, il restera encore un point très faible, constitué par les accès aux ENT. L'adoption d'un ENT par chaque établissement (en Juin 2005, 25 établissements n'avaient pas encore adopté un ENT) et la mise en ligne de bureaux virtuels, de services administratifs, et de contenus pédagogiques, devraient constituer dans les prochaines années un objectif tout à fait prioritaire.

Dans le rapport d'enquête figurent pour chaque établissement la note entre 0 et 10 dans chacun des 6 thèmes, et dans chacun des critères son positionnement.

#### *3.3.!Les équipements sans fil*

Le thème "équipement wifi" (colonnes W1 à W 11 à en-tête de couleur saumon du tableau), qui était le point central de l'appel d'offres, permet de tirer plusieurs enseignements!:

–!les résultats sont globalement satisfaisants, la dominante étant largement bleue-verte-jaune.

–!la mise en place d'une "zone de travail wifi" ou son absence (colonne W1) dépend beaucoup moins du classement global des établissements que les autres critères de ce groupe.

–!le pourcentage de sites couverts montre une nette progression entre le 1er Juin et le 1er Octobre 2005 (extension de la zone bleue entre les colonnes W3 et W4)

–!il en est de même pour la proportion d'étudiants couverts par la wifi, c'est à dire ayant accès à au moins une borne wifi sur leur site (extension de la zone bleue entre les colonnes W5 et W6).

–!Encore plus spectaculaire est la progression, sur la même période, des installations de bornes wifi par rapport à l'engagement contractuel de l'appel d'offres (extension de la zone bleue entre les colonnes W7 et W8). On peut estimer que globalement, en octobre 2005, les engagements du contrat auront été remplis.

–!bien entendu et de façon corrélative, on assiste à une forte progression du débit cumulé par étudiant, entre le 1er Octobre 2004, le 1er Juin 2005 et le 1er octobre 2005 (colonnes W9 à W11).

#### *3.4.!Effets de taille*

Pour chacun des 6 thèmes, on a étudié la répartition des notes obtenues en fonction de la taille de l'établissement mesurée par son nombre d'étudiants. Dans tous les cas, le résultat est absolument indépendant de la taille de l'établissement, aucune corrélation ne peut être trouvée entre les deux. Ceci va à l'encontre de bien des idées reçues, et implique par exemple que statistiquement l'information ne circule pas mieux dans un petit établissement que dans un gros, ou encore que les lourdeurs administratives qui empêcheraient d'utiliser les crédits ne sont pas plus importantes dans un gros établissement que dans un petit, en un mot on peut donc penser que le dynamisme de l'établissement est un facteur essentiel de sa performance.

#### *3.4.!Les UNR (Universités Numériques en Région)*

La méthodologie adoptée permet aussi de positionner les unes par rapport aux autres les UNR, en faisant pour chacune la moyenne des notes de ses établissements constitutifs, pondérée par le nombre d'étudiants de ces établissements. De ce traitement ressortent les points suivants!:

•!sur les 12 entités ainsi constituées (11 UNR plus l'ensemble des établissements ne faisant pas partie d'une UNR), les "non UNR" se classent en 11ème position par rapport aux critères utilisés.

•!les "non UNR" se classent 10ème sur 12 pour l'accès aux ordinateurs, et surtout 9ème pour l'accès ENT devançant 3 UNR, alors que les UNR étaient censées être des structures pionnières et donc en pointe pour l'accès aux ENT.

•!enfin qu'il y a autant d'écart entre le second du classement global et le troisième qu'entre le troisième et le 12ème!: on peut donc dire que, sur les critères définis, deux font la course en tête, suivis par le peloton des 10 autres.

#### **4.!Résultats essentiels des réponses aux questions**

Outre le bilan global qui vient d'être brossé, les résultats des différents points de l'enquête font apparaître concernant le bilan détaillé plusieurs caractéristiques essentielles : **–!***un taux de réponses élevé!:*

107 établissements totalisant 1!450!000 étudiants ont répondu à l'enquête sur les 111 sollicités (taux de réponse!: 96 %). Seulement 5 établissements sur ces 107 ne sont pas allés au bout des 112 questions posées dans l'enquête.

 $-\mu n$  engagement fort d e la DT qui a financé cette action incitative à hauteur de 1 770 000  $\epsilon$ .

– *un engagement fort des établissements* : alors qu'il était demandé aux établissements qu'ils apportent une mise de fonds propres égale à 1,5 fois le financement DT, cette mise de fonds aura représenté en réalité 2,4 fois le financement DT.

– *un effet "levier" important* : c'est une conséquence du point précédent, la mise de fonds totale (crédits DT plus fonds propres) s'élève à 3,4 fois le financement DT.

– *un effet accélérateur évident* : l'opération a fait prendre conscience à nombre d'établissements de la nécessité de s'engager rapidement dans la voie du "nomadisme" étudiant. Ainsi, en Juin 2005, 91 % des crédits DT étaient déjà engagés, et 76 % des fonds propres, soit 81 % du montant total.

– *une répartition 70 % équipement wifi, 30 % aide aux étudiants* : sur les 6 M€ financés par les 107 établissements (dont 1,72 venant de la DT) dans le cadre de l'appel d 'offres, 4,2 M€ ont financé des équipements wifi, 1,8 M€ ont été consacrés à l'aide aux étudiants.

– *en un an, une quasi explosion des équipements nomades* :

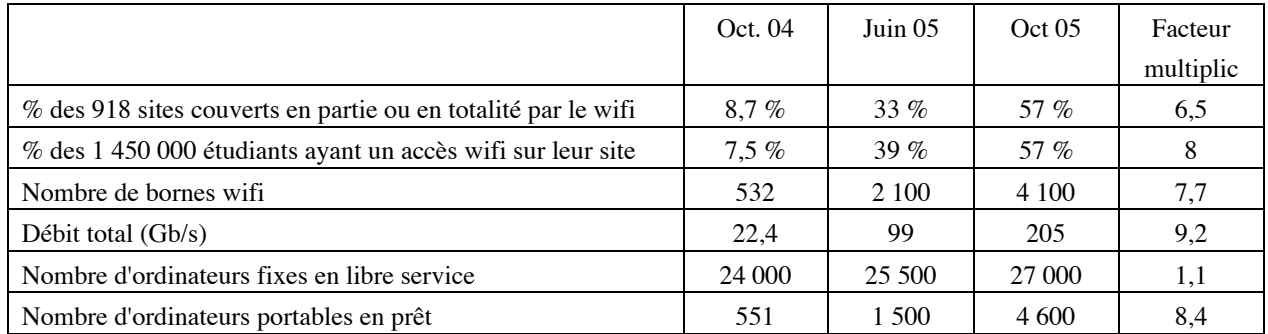

Le tableau ci-dessus (chiffres arrondis) met en lumière quelques données, celles-ci sont relatives aux 107 établissements ayant répondu à l'enquête (elles diffèrent donc légèrement, en ce qui concerne l'état en octobre 2004, du bilan de l'appel d'offres fait en Novembre 2004 et qui concernait les 111 établissements financés).

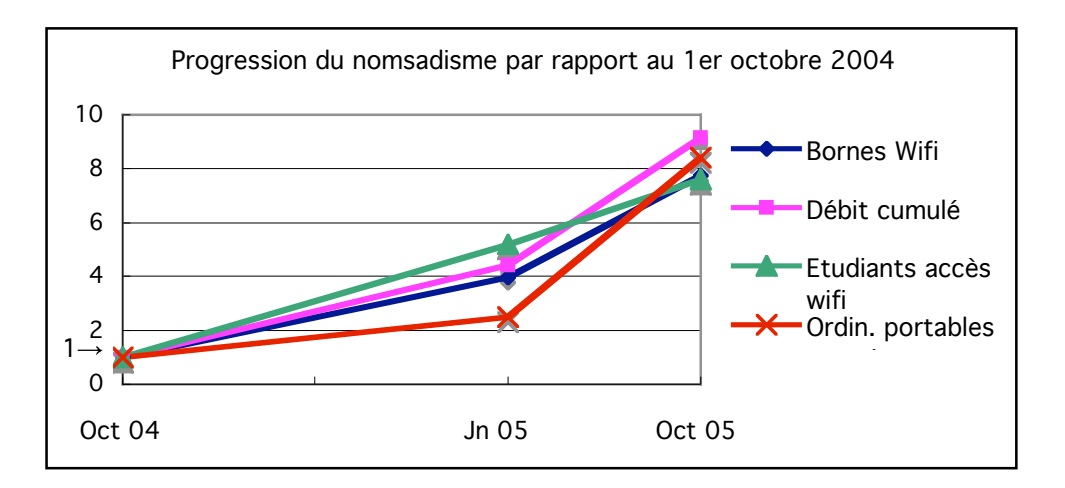

La figure ci-dessus traduit ce tableau en rapportant ses données à Octobre 2004, c'est à dire que la valeur au 1<sup>er</sup> octobre 2004 est ramenée à 1 : par exemple, le nombre de bornes wifi indiqué sur cette figure en Oct. 05 est : (nombre de bornes wifi au 1<sup>er</sup> Oct 05) / (nombre de bornes wifi au  $1<sup>er</sup>$  Oct 04).

Au vu de ces résultats,on peut affirmer que *le "nomadisme" a progressé d'une facteur de l'ordre de 8 en un an*.

– *un dépassement des objectifs initiaux* : alors que les projets des 111 établissements financés en octobre 2004 prévoyaient d'être s'équipés de 3 300 ordinateurs portables destinés au prêt en Octobre 2005, les 107 établissements ayant répondu à l'enquête disposent à cette date de 4 600 ordinateurs portables, soit 40 % de plus que prévu.

– *un rôle important des ordinateurs fixes en libre service :* même avec l'accroissement important d'ordinateurs en prêt en Octobre 2005, ceux-ci à cette date représentent seulement 17 % des ordinateurs fixes, qui constituent donc encore actuellement de très loin l'accès "social" de nos étudiants aux ordinateurs.

– *une disparité entre établissements* : en Juin 2005, 16 établissements sur les 107 ayant répondu à l'enquête avaient engagé moins de 60 % des crédits DT (parmi lesquels 12 n'avaient pas engagé un centime !) et 67 avaient engagé la totalité de leurs crédits.

– *une mobilisation importante des personnels des établissements* : pour la diffusion des informations, les études et la mise en place des accès wifi, la sécurisation du réseau, le raccordement au réseau filaire vieillissant, l'organisation du prêt aux étudiants, la mise en place de points d'assistance de premier niveau, etc. Les CRI ont en particulier contribué de façon significative à cet effort. Corrélativement, on constate que les établissements ont impliqué leurs étudiants de façon très insuffisante. Il y a certainement là une lacune importante à combler dans les années à venir.

– *un effort considérable mais des besoins encore plus importants* : dans cette enquête, on a aussi demandé aux établissements quelles étaient leurs difficultés et quels étaient leurs besoins.

• Concernant les difficultés rencontrées, elles sont essentiellement d'ordre organisationnel (difficultés de mise en place de structures de prêt ou d'assistance technique), ou pour ce qui est des réseaux les difficultés de raccordement du réseau sans fil à un réseau filaire vieillissant.

• Quant aux besoins, les établissements évaluent le manque de bornes wifi à 8600 (soit le double de ce qui est installé), d'ordinateurs fixes en libre service à 7400 (soit 27 % du parc existant), d'ordinateurs portables en prêt à 15 600 (soit 3,4 fois le parc actuel).

• Si l'on fait le bilan des coûts des besoins estimés en bornes wifi (8,6 M€), en ordinateurs fixes en libre service (7,4 M $\epsilon$  à raison de 1000  $\epsilon$  par ordinateur, incluant les infrastructures), et en ordinateurs portables en prêt (11,7 M€ à raison de 750 € par ordinateur), on arrive à un total important de 27,7 M€.

Quelles réponses peut-on apporter à l'expression de tels besoins ? Les mesures incitatives peuvent apporter un appoint limité mais non négligeable, par exemple l'appel d'offres MIPE 2 dégagera probablement de l'ordre de 5 M€ y compris les fonds propres ; d'autres pistes sont constituées par l'utilisation des fonds propres récurrents (utilisation d'une partie de la DGF et des volets TIC des contrats quadriennaux qui à eux seuls représentent un volume de l'ordre de 100 M€ sur 4 ans), et par les fonds qui peuvent provenir des collectivités territoriales (ce qui se pratique déjà dans certaines régions). Sur ces bases, l'objectif d'une couverture des besoins pour l'ensemble des étudiants semble réalisable en moins de 5 ans.

Ceci étant, la conclusion de l'équipe de la DT, au vu notamment de la présente enquête, est qu'il ne servirait à rien d'avoir une couverture wifi complète et que tous les étudiants aient accès à un ordinateur s'ils n'ont pas de contenu à y trouver. Par conséquent, le déploiement général des ENT nous semble constituer la prochaine priorité.

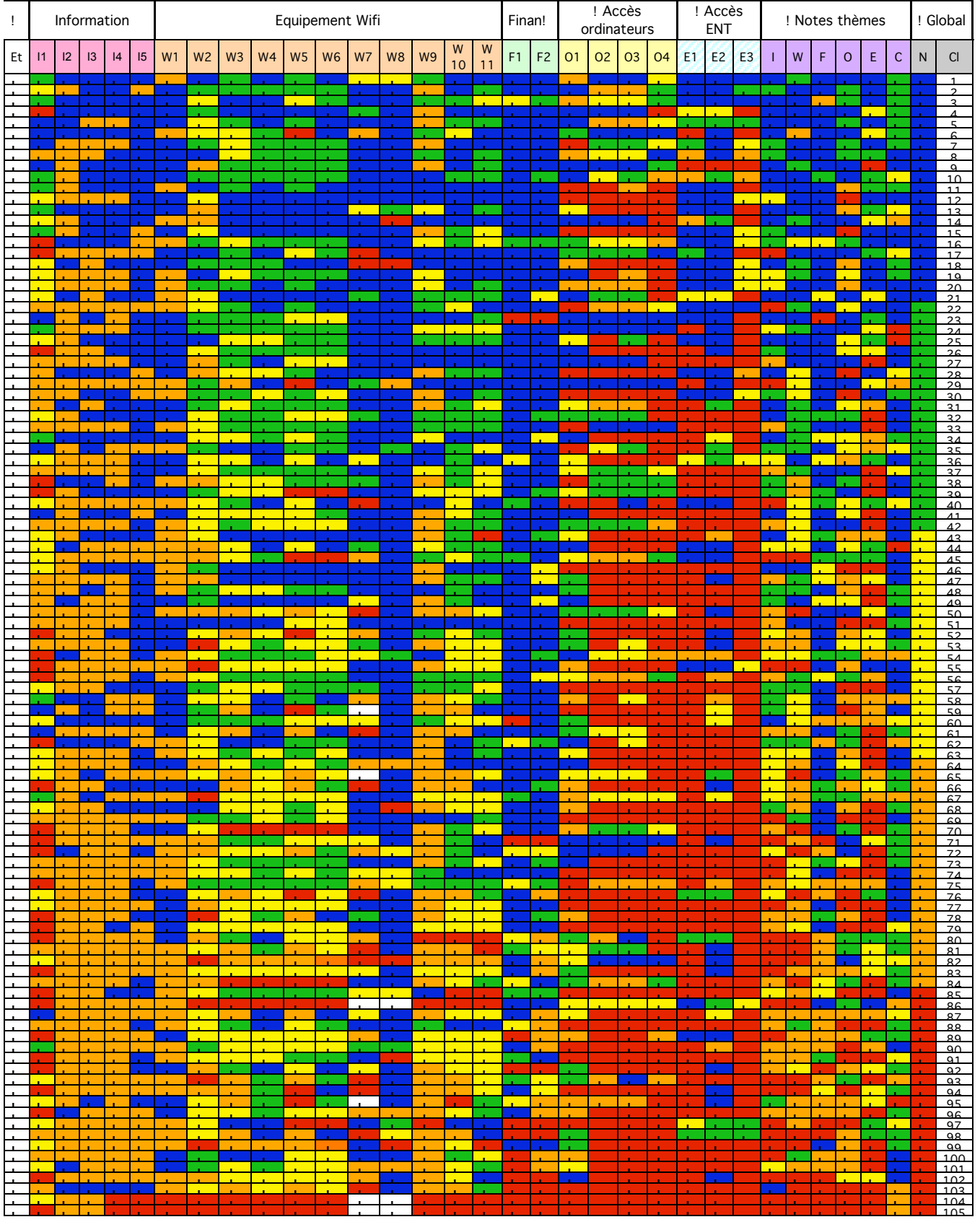

# Vue panoramique globale du résultat de l'enquête